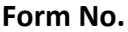

## **Form No. CENTRAL LIBRARY** Sardarshahar (Churu) Rajasthan 31403 deemed to be university) **Application Form** Affix your recent New / Renewal of Library Membership pass port size photograph Name…………………………………………………………………….…Father's Name………………………………………….......................... Designation: Staff ………………………… Student Department: …………………………………………………………………. Class: ……………………… Session………………………………DOB……..…………………………………………Gender……………………… Faculty/College Name (Student)………………………………………………………………………………………………………………………… Office/ faculty address (Staff)……………………………………………………………………………………………………………………………. ………………………………………………………………………………………………………………………………………………………………………….. Email ID………………………………………………………………….. Mobile No……………………………………………………………………….. Category: - Teaching [ ] Non Teaching [ ] Student [ ] Research scholar [ ] Residence address………………………………………………………………………………………………………………………………………….…. ………………………………………………………………………………………………………………………………………………………………………….. Telephone No……………………………………………………. Residence mobile…………………………………………………………………. Date: **Applicant's signature:** Applicant's signature: **(To be filled by Principal/Dean/HOD of the applicant)** I forwarded he/she the student or employee of our faculty. This office fully agreed to the terms for the library membership of the applicant. The applicant membership valid upto…………………………………………………………… Name of Director /Principal ……………………………………………….. ………………………………………………………………………….. Mobile……………………………………………………………………………………Email……………………………………………………………….. Date…………………….. Signature with Office stamp **(For central Library office use)** Membership no……………………….. ID No.…………………………. Valid upto……………………………………………………………….

Phone: ……………………………………………………………………………………………………….. Email id: [iaselibrary@gmail.com](mailto:iaselibrary@gmail.com)